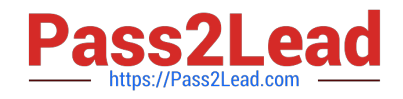

# **C2090-621Q&As**

IBM Cognos Analytics Author V11

# **Pass IBM C2090-621 Exam with 100% Guarantee**

Free Download Real Questions & Answers **PDF** and **VCE** file from:

**https://www.pass2lead.com/c2090-621.html**

100% Passing Guarantee 100% Money Back Assurance

Following Questions and Answers are all new published by IBM Official Exam Center

**C** Instant Download After Purchase

**83 100% Money Back Guarantee** 

365 Days Free Update

800,000+ Satisfied Customers  $\epsilon$  of

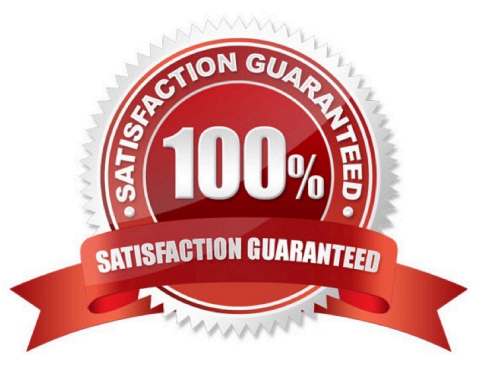

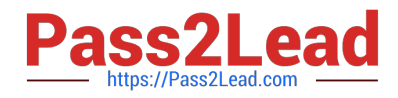

# **QUESTION 1**

When using a SQL object, what is the property SQL syntax by default?

- A. Native
- B. IBM Cognos
- C. Limited Local
- D. Pass-Through

Correct Answer: A

Reference: https://www.ibm.com/support/knowledgecenter/SSRL5J\_1.1.0/ com.ibm.swg.ba.cognos.ug\_cr\_rptstd.10.1.1.doc/t\_wrapper\_rs\_props\_gen\_en\_SQLSyntax.html

#### **QUESTION 2**

A customer has a bar chart in a report that displays a steady increase in revenue by product line over time. The requirement is to graphically illustrate this progression in the data series without significantly the report.

How can this be done?

- A. Add a linear trendline to the chart.
- B. Add a polynomial trendline to the chart.
- C. Create and insert graphics to highlight the data points.
- D. Hide data values within the chart and make the bars larger.

Correct Answer: C

## **QUESTION 3**

How can an Uploaded file be combined with data from a database?

- A. Create a Data module.
- B. Use a Master detail relationship.
- C. Nest a List using the Uploaded file with another List from a package.
- D. Include the Uploaded file and a package as a Data source to the report.

Correct Answer: A

Reference: https://www.ibm.com/support/knowledgecenter/SSEP7J\_11.0.0/ com.ibm.swg.ba.cognos.ca\_mdlg.doc/c\_data\_modules.html

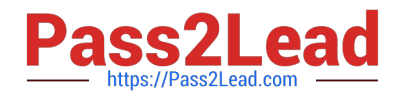

# **QUESTION 4**

An author wants to add a visualization to a Dashboard that will allow users to explore correlations between different measures.

Which type of visualization should be used?

A. Pie

B. Heat

C. Radial

D. Scatter plot

Correct Answer: D

Reference: https://community.watsonanalytics.com/wp-content/uploads/2016/06/ HowtoaddextensiblevisualizationtoCognosActiveReports-AllVisualizations.pdf

# **QUESTION 5**

A company has upgraded all of the models and packages to use Dynamic Query Mode (DQM). There is a report that must reference query subjects from two different packages.

How can this be accomplished?

A. The report author cannot create reports against multiple packages.

B. The report author can add multiple packages as Data sources and write the report appropriately.

C. The report author must use SQL nodes for all queries that reference the different query subjects and join them appropriately to get the desired results.

D. The report author must use one SQL node of the queries and the package for the other query and join them appropriately to get the desired results.

Correct Answer: B

[C2090-621 Practice Test](https://www.pass2lead.com/c2090-621.html) [C2090-621 Exam Questions](https://www.pass2lead.com/c2090-621.html) [C2090-621 Braindumps](https://www.pass2lead.com/c2090-621.html)